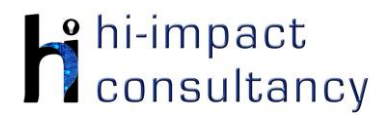

## **Expertise Progression: Information Technology**

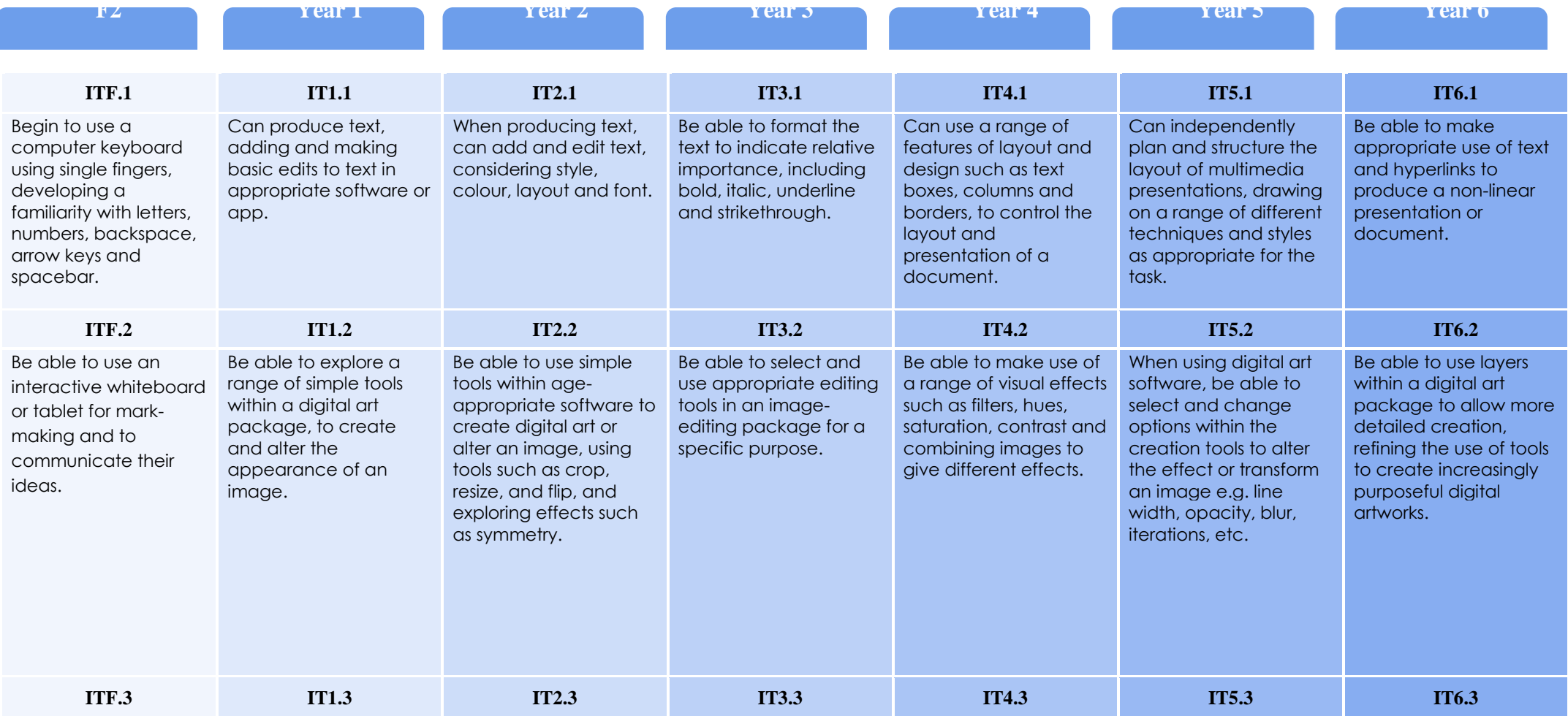

## chi-impact<br>Consultancy

## **Expertise Progression: Information Technology**

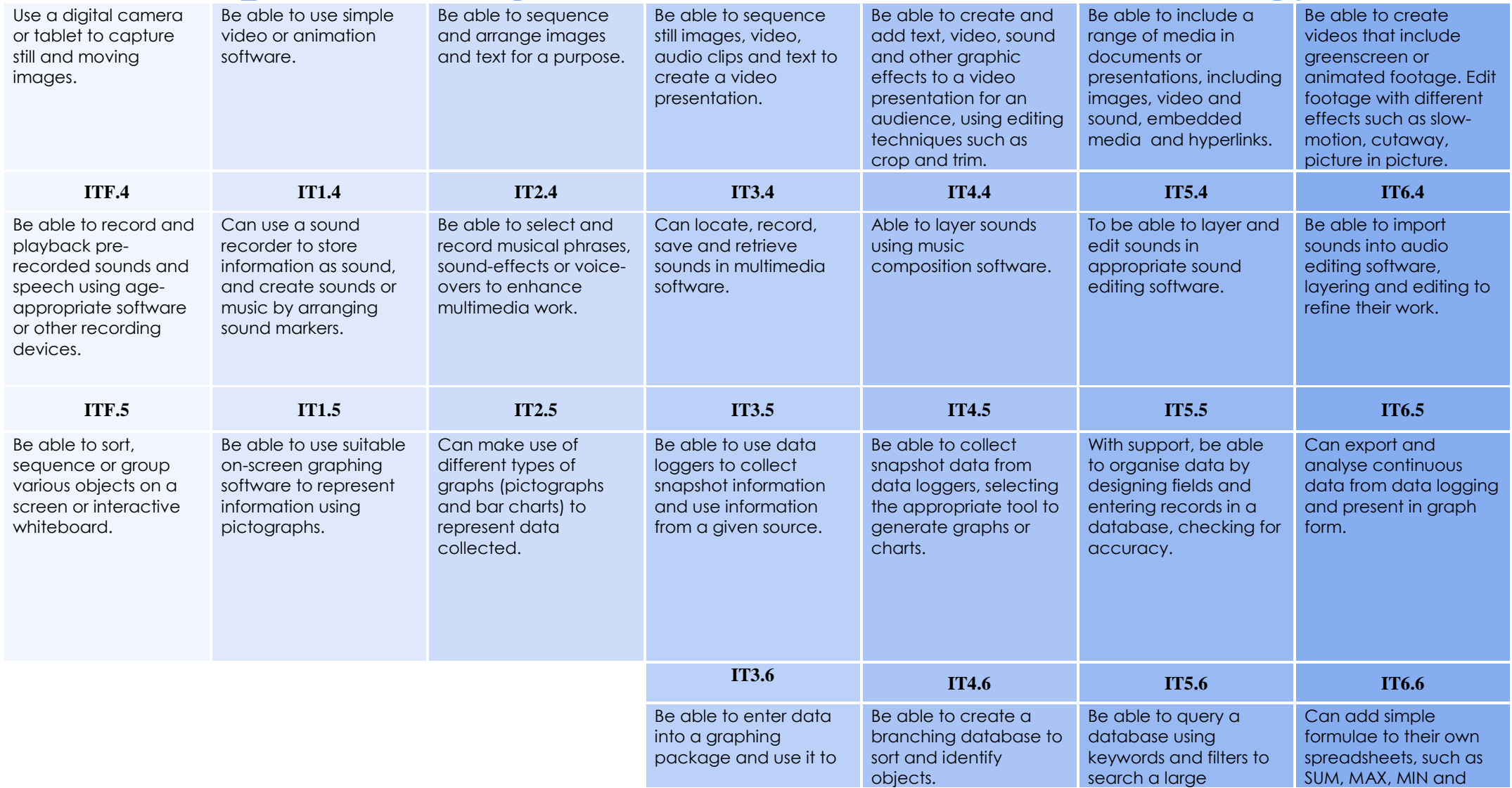

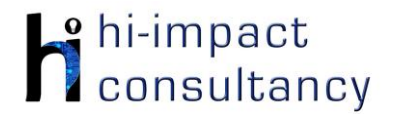

## **Expertise Progression: Information Technology**

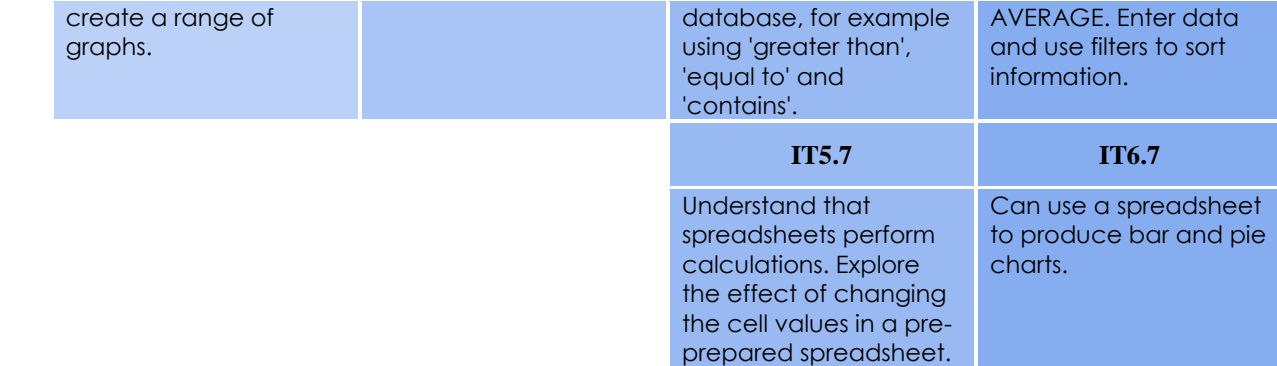